SNMP Manager [Mac/Win] [Updated] 2022

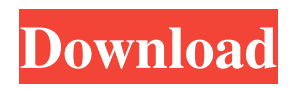

**SNMP Manager Free License Key Free Download [32|64bit]**

SNMP Manager 2022 Crack is a lightweight Windows application designed to help you monitor network connections. CONCORDIA DATADIDROID (0) CONCORDIA DATADIDROID is powerful diagnostics for android devices. This application is designed to diagnose most of the problems a device has ever had. You can diagnose every aspect of your device, from the wifi to the kernel. CONCORDIA DATADIDROID Features: \* An internal memory of 20 \* Diagnose

your wifi, lan, USB, bluetooth, and bluetooth headphones. \* Diagnose the wifi, lan and the bluetooth of your phone \* Display list of usb devices found \* Displays useful data of a system like battery, last lock screen, signal, charge rate, date, time and temperature \* Display the boot time of a device and the last boot time \* WiFi item's status Display the daily network usage of wifi. \* Displays the cpu usage, memory, ram and temperature. \* Widgets to display battery, signal and wifi of your device \* Ethernet details info Display Ethernet Data \* MOST ETHERNET Hardware \* Display MAC CONCORDIA ONESPACE (0) CONCORDIA ONESPACE (1.0) CONCORDIA ONESPACE is a Windows application developed to help you monitor and collect the information of OneSpace

servers, such as number of connections, connections time, server uptime and a lot of useful server properties. The server information will be displayed in nice graphs. CONCORDIA ONESPACE Features: \* Can collect data of the Windows Server OS. \* Can collect information about connections to web, upload, ftp, https, direct drive \* The data you collect can be displayed in graphs and charts. \* User can configure the detailed data to be displayed, by changing the active time range, show days and more. \* Graphs and charts can be saved to the PDF file. \* A maximum of 10 servers can be monitored by a single user. CONCORDIA ANALYZE (0) CONCORDIA ANALYZE is a statistical analysis program that provides a set of measures to optimize various aspects of the

application. An engineer can easily estimate the viability of a new configuration, as this application takes into account all factors to simulate the result of a new configuration. CONCORDIA SIMULATOR (0) CONC

**SNMP Manager [Latest] 2022**

SNMP Manager is a lightweight Windows application designed to help you monitor network connections. You can view the available connections including the IP addresses, SNMP object name or custom text below the icons. As a result, you can easily identify one of the workstations that is not responding to the ping requests. You can change the icons revealed for each

workstation based on the devices' object ID. The icons turn red in case of failed attempts

to ping the IP address and green if the IP address responds to SNMP requests. The application lets you tweak the ping process by modifying the polling frequency, timeout and ping size. Plus, you can ping each workstation individually. A new workstation can be manually added by providing information about the IP address and name, as well as enabling SNMP. Also, you can use the IP discovery tool in order to identify IP addresses based on the subnet address. The application lets you edit the tools that can be launched directly from the icons, enable the automatic polling mode, ping a custom host, as well as get information about the status of each client (time, date and message). Features: • Shows available network connections including the IP addresses, SNMP object name or custom

text below the icons. • Shows the connected network cards. • Shows the IP addresses and SNMP object name for each workstation. •

Allows you to easily identify a specific workstation based on the IP address. • Allows you to manually view the working, disconnected, and invalid IP addresses. • Provides the ability to update the polling

frequency, timeout, ping size and host. •

Allows you to ping each workstation individually. • Allows you to use the IP discovery tool to identify IP addresses based on the subnet address. • Allows you to get

the state of each client (time, date and message). • Allows you to manually edit the tools that can be launched directly from the icons, enable the automatic polling mode,

ping a custom host, as well as get information about the status of each client

(time, date and message). LAN Port Status Monitor LAN Port Status Monitor is an easyto-use network monitoring and diagnostics tool that can be used to view the status of all

LAN ports, including incoming and

outgoing connections, IPv4 and IPv6 packets, as well as the presence of running applications on the workstations in the LAN environment. The major advantage of LAN Port Status Monitor is its ability to display 09e8f5149f

- A user-friendly SNMP Manager application to monitor local and remote IP addresses, and SNMP objects - Export the results to HTML or CSV files - Run a single server or agent to poll multiple IPs on local and remote hosts - Object ID and icon matching to show icon and name only if device is online - Easy to use interface to configure monitoring options and results - IP Discovery tool to find your IP and name for listing - Pinging a single device or multiple devicesQ: how to display data fetched from json in to a table I am new to json Here my json output is [{"id":"1","myKey":"This is a title 1","id2":"2","myKey2":"This is a title 2"}] I want to display it in html table like below id myKey id2 myKey2

----------------------------------------

------------------------------

---------------------------

---------------------------------------- 1 This is a

title 1 2 This is a title 2 Here i am getting the data with loops. I am getting the data but i don't know how to append the data in table. I am getting the data with the html tags. How to display data in table. A: JSON.parse() converts the string into the object. One of the properties contains an array of objects. To access the array of objects, you may need to loop through it like this var

**What's New In SNMP Manager?**

## SNMP Manager is a lightweight Windows application designed to help you monitor network connections. User interface The GUI looks outdated and provides a simple way for viewing individual clients or workstations as icons. The icons turn red in case of failed attempts to ping the IP address and green if the IP address responds to SNMP requests. You can change the icons revealed for each workstation based on the devices' object ID. You may extract icons from EXE or ICO files. Plus, you can make the application show the IP address, SNMP object name or custom text below the icons. Network monitoring options SNMP Manager gives you the possibility to tweak the ping process by modifying the polling frequency, timeout, and size. Plus, you can ping each workstation individually.

A new workstation can be manually added by providing information about the IP address and name, as well as enabling SNMP. What's more, you can use the IP discovery tool in order to identify IP addresses based on the subnet address. Last but not least, the program lets you edit the tools that can be launched directly from the icons, enable the automatic polling mode, ping a custom host, as well as get information about the status of each client (time, date and message). Bottom line All things considered, SNMP Manager integrates a few network monitoring features but it hasn't been updated for a long time so you can make use of its capabilities especially if you are the owner of an old operating system like Windows 95, 98, NT or 2000. A GUI facelift is also needed in

## order to make the entire process easier to work with. Frugalware is a Linux Operating System based on RPM Package Manager (RPMS). Frugalware is a free, powerful, graphical, highly configurable Linux operating system with a lot of new and custom options not found in the normal Linux distribution. Frugalware brings the most common add-ons available on the web (tweaks, icons, 3D desktops, dock-bars, browser skins, themes, etc.) and allows you to remove the ones you don't need. In addition to providing a tool for adding features to an operating system that already provides a lot of features, Frugalware is also a good alternative for users who can't stand the basics. Frugalware is based on Debian, a well-known Linux distribution with many add-ons and

\*Supported OS: Windows 7 or higher. \*Note: Please check that you meet the minimum hardware requirements listed in the table below to ensure that your system meets the minimum recommended specifications. \* Game settings are automatically saved to the local drive and may overwrite the settings saved in Steam Cloud. \*Minimum System Requirements: CPU: Dual core CPU with 3.0 GHz (or higher) RAM: 1 GB HDD: 2 GB Graphics: DirectX 11 Game Box Art: \*Linux: Win, Mac

## Related links:

https://rabota-ya.ru/wp-content/uploads/2022/06/video chat\_timer\_and\_capture.pdf [https://fathomless-plains-42290.herokuapp.com/AWinware\\_PDF\\_Watermark.pdf](https://fathomless-plains-42290.herokuapp.com/AWinware_PDF_Watermark.pdf)

<http://wp2-wimeta.de/special-folders-manager-save-me-2-0-0-127-crack-patch-with-serial-key-free-download-x64-2022/> <https://afternoon-earth-87479.herokuapp.com/quijer.pdf>

<http://formeetsante.fr/acdr-crack-with-registration-code-free-download-x64/>

<https://rulan.eu/?p=13856>

<http://www.wemoveondemand.com/?p=4860>

<http://www.fuertebazar.com/2022/06/08/cut-long-names-activation-code-with-keygen-download-latest/>

[https://ameeni.com/upload/files/2022/06/XqyoCqmE3RDbzSuyvWKU\\_08\\_2ffd913af0bd5f82bef5a126504bb8c9\\_file.pdf](https://ameeni.com/upload/files/2022/06/XqyoCqmE3RDbzSuyvWKU_08_2ffd913af0bd5f82bef5a126504bb8c9_file.pdf)

<https://eskidiyse.com/index.php/powernet-web-file-sharing-crack-with-product-key/>

<https://inmueblesencolombia.com/?p=26656>

<https://matzenab.se/wp-content/uploads/2022/06/canofad.pdf>

[https://cdn.geeb.xyz/upload/files/2022/06/pzcDdJgzepqznZtNSw9a\\_08\\_4c9232f335aad3083532edd2301253a2\\_file.pdf](https://cdn.geeb.xyz/upload/files/2022/06/pzcDdJgzepqznZtNSw9a_08_4c9232f335aad3083532edd2301253a2_file.pdf)

<https://floating-shelf-57477.herokuapp.com/firbroo.pdf>

<http://mycoopmed.net/?p=6836>

<https://www.dominionphone.com/lightbox-flash-template/>

<https://superstitionsar.org/mystyle-rss-april-2022/>

<http://infoimmosn.com/?p=2448>

<https://biopredturdiapaipr.wixsite.com/tricaninal/post/steamidfinder-free-download-updated-2022>

<https://www.nzangoartistresidency.com/logitech-options-license-keygen-download-win-mac-2022/>